## **УТВЕРЖДАЮ**

Заведующий кафедрой прикладной математики, информатики, физики и методики их преподавания

*С<u>k ој∤ ∽\_</u>* Е. А. Позднова

06.09.2017 г.

# **РАБОЧАЯ ПРОГРАММА УЧЕБНОЙ ДИСЦИПЛИНЫ Б1.В.ДВ.05.01 Практикум по информационным технологиям**

## **1. Шифр и наименование направления подготовки:**

44.03.05 Педагогическое образование (с двумя профилями подготовки)

## **2. Профили подготовки:**

Математика. Информатика и информационные технологии в образовании

## **3. Квалификация выпускника:** Бакалавр

**4. Форма обучения:** Очная, заочная

## **5. Кафедра, отвечающая за реализацию дисциплины:**

Кафедра прикладной математики, информатики, физики и методики их преподавания

## **6. Составитель программы:**

М. Н. Хвостов, кандидат физико-математических наук

## **7. Рекомендована:**

НМС факультета физико-математического и естественно-научного образования, протокол №1 от 31.08.2017 г.

**8. Семестр:** 2 (ОФО) / 1 (ЗФО)

## **9. Цели и задачи учебной дисциплины:**

**Целью** дисциплины является приобретение практических навыков работы с современными информационными технологиями для решения широкого класса педагогических задач в математике.

В ходе изучения дисциплины ставятся **задачи**:

сформировать практические навыки работы с набором прикладных программ, повышающие качество и эффективность педагогической деятельности;

использование умений работы в освоенных технологиях для повышения качества усвоения базовых дисциплин специальности, выполнения курсовых работ и ВКР, дальнейшего самообразования в компьютерных технологиях;

освоить эффективные методы поиска профессионально значимой информации в сети Интернет и получить навыки взаимодействия с ресурсами информационной образовательной среды.

## **10. Место учебной дисциплины в структуре ООП:**

Дисциплина «Практикум по информационным технологиям» для бакалавриата по направлению подготовки 44.03.05 Педагогическое образование (с двумя профилями подготовки) относится к дисциплинам по выбору вариативной части ООП.

Для освоения дисциплины студенты используют знания, умения, навыки, сформированные в ходе изучения дисциплины «Информатика».

Изучение данной дисциплины является необходимой основой для последующего изучения дисциплины «Лабораторный практикум по информационным технологиям в математике».

## **11. Компетенции обучающегося, формируемые в результате освоения дисциплины:**

а) общекультурные (ОК): ОК-3;

б) профессиональные (ПК): ПК-5, ПК-6.

## **В результате изучения дисциплины студент должен**

## **знать:**

возможности текстового процессора Word по созданию и размещению в тексте математических формул и выражений, разработке и вставке геометрических фигур и графиков;

возможности электронного процессора Excel по решению различных задач математики, автоматизации решений с помощью макросов, построении точных графиков функций;

возможности пакета Power Point по реализации анимации в презентациях;

типологии электронных образовательных ресурсов, информационных и коммуникационных технологий, принятых образованием;

## **уметь:**

создавать объекты структурно сложных формул из высшей математики;

создавать сложные объемные геометрические фигуры с точными заданными размерами;

решать математические задачи, решение которых можно реализовать в табличной форме;

создавать макросы для автоматизации решения задач, как алгоритмы последовательностей действий через клавиатуру;

создавать анимационные эффекты со слайдами и элементами на слайде.

оценивать основные педагогические свойства электронных образовательных продуктов и определять педагогическую целесообразность их использования в учебном процессе.

#### **владеть:**

способами ориентирования и взаимодействия с ресурсами информационной образовательной среды;

способами осуществления выбора различных моделей использования информационных и коммуникационных технологий в учебном процессе с учетом реального оснащения образовательного учреждения;

способами совершенствования профессиональных знаний и умений путем использования возможностей информационной среды.

## **12. Структура и содержание учебной дисциплины**

## **12.1 Объем дисциплины в зачетных единицах/часах в соответствии с учебным планом:** 2 / 72**.**

## **12.2 Виды учебной работы**

#### **Очная форма обучения**

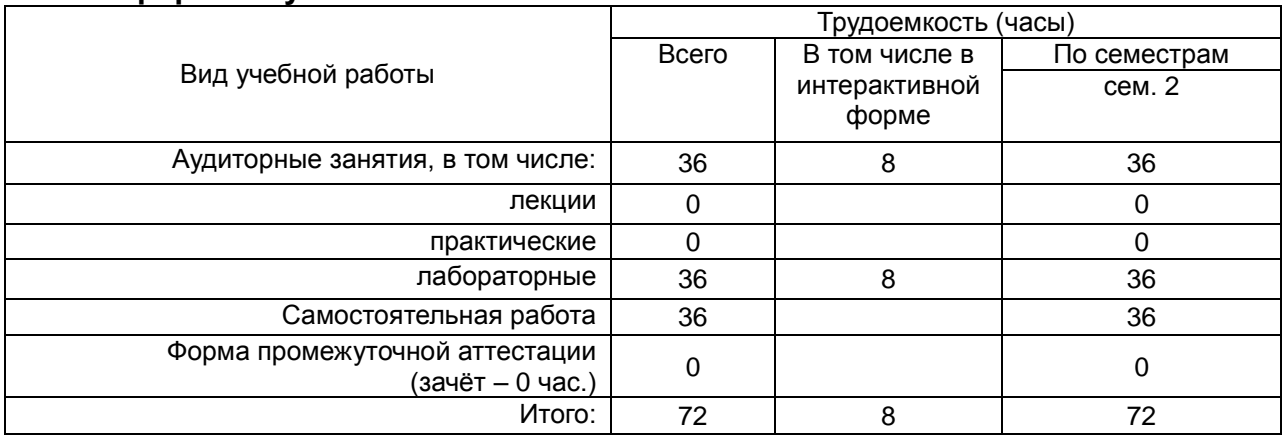

#### **Заочная форма обучения**

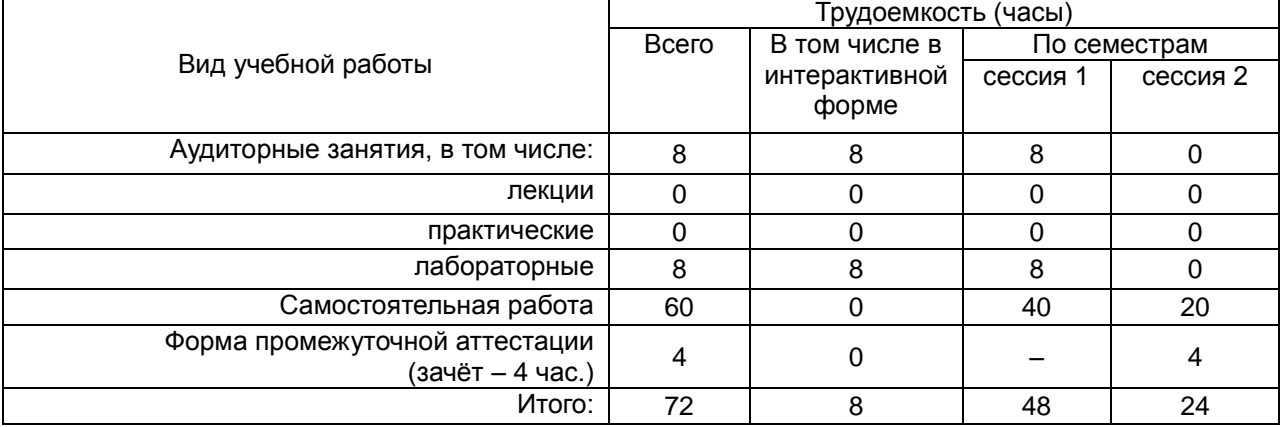

#### **12.3. Содержание разделов дисциплины**

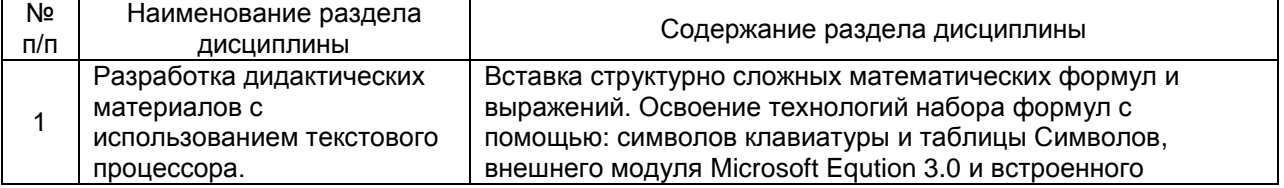

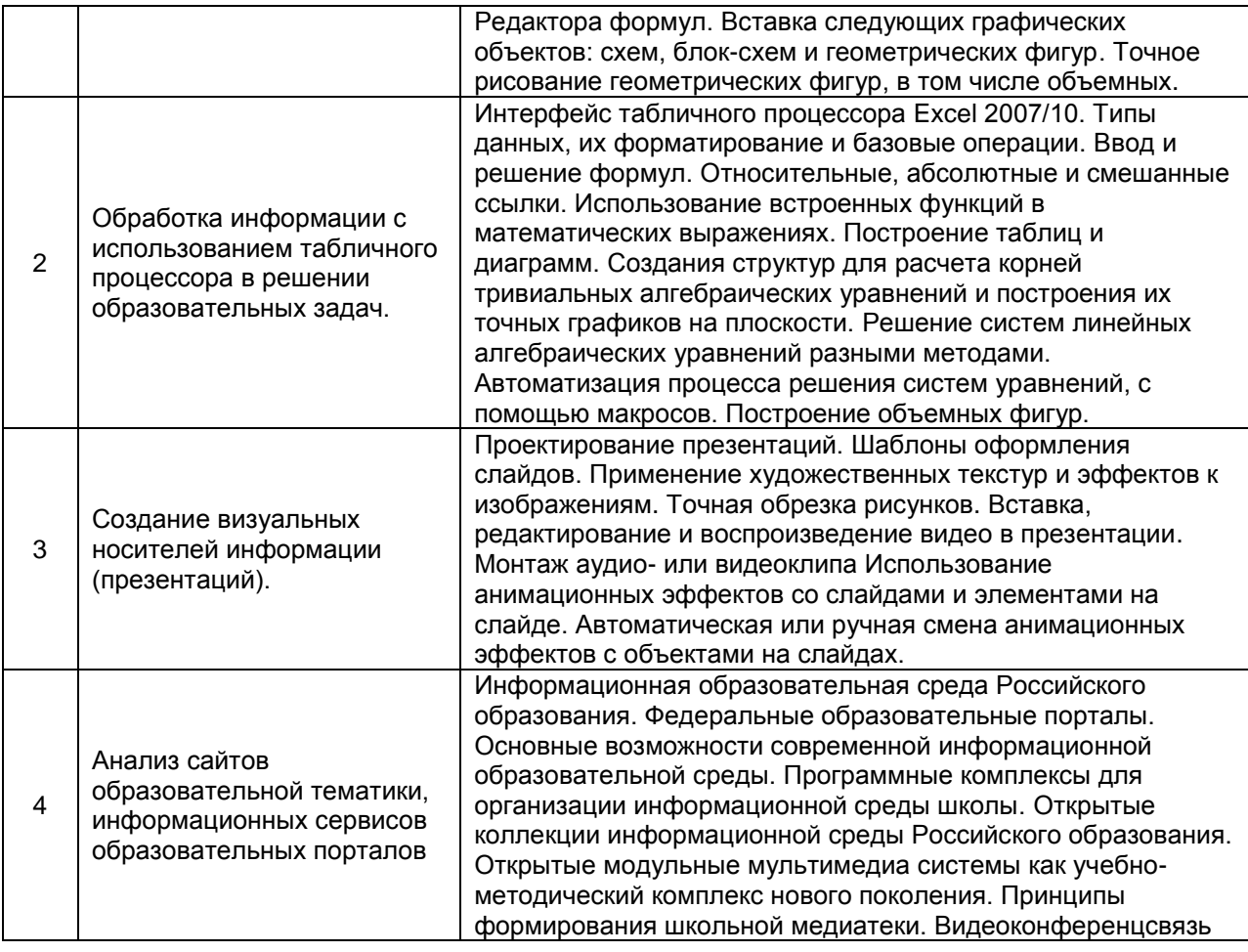

## **12.4 Междисциплинарные связи**

![](_page_3_Picture_374.jpeg)

# **12.5. Разделы дисциплины и виды занятий Очная форма обучения**

![](_page_3_Picture_375.jpeg)

## **Заочная форма обучения**

![](_page_4_Picture_345.jpeg)

## **13. Учебно-методическое и информационное обеспечение дисциплины**

## а) основная литература:

![](_page_4_Picture_346.jpeg)

#### б) дополнительная литература:

![](_page_4_Picture_347.jpeg)

в) информационные электронно-образовательные ресурсы:

![](_page_4_Picture_348.jpeg)

## **14. Материально-техническое обеспечение дисциплины:**

Мультимедийное оборудование (проектор, ноутбук или стационарный компьютер, экран), компьютерный класс (компьютеры, объединенные в сеть с выходом в Интернет и обеспечением доступа в электронную информационнообразовательную среду ВГУ и БФ).

# **15. Перечень информационных технологий, используемых при**

## **осуществлении образовательного процесса по дисциплине (модулю):**

Microsoft Office: Word 2007/10, Excel 2007/10, Power Point;

Сетевые технологии

браузер;

 доступ в Интернет, в частности, к поисковым системам: Yandex, Google, сервисам электронной почты.

## **16. Формы организации самостоятельной работы:**

 изучение учебной, научной и методической литературы, материалов периодических изданий с привлечением электронных средств научной информации;

оформление и подготовка к защите лабораторных работ;

 выполнение заданий из фонда оценочных средств для организации текущего контроля успеваемости и промежуточной аттестации обучающихся.

## **17. Перечень учебно-методического обеспечения для организации самостоятельной работы обучающихся по дисциплине (модулю):**

В фонде оценочных средств данной дисциплины содержатся:

вопросы к зачету с оценкой по дисциплине;

перечень основных вопросов для защиты лабораторных работ;

## **18. Критерии аттестации по итогам освоения дисциплины:**

- оценка «зачтено» выставляется студенту, если студент знает определения основных теоретических понятий изучаемой темы; овладел практическими навыками реализации информационных технологий заданной направленности; умеет применять практические навыки для анализа и целенаправленной обработки конкретной информации; в основном демонстрирует готовность применять умения и навыки в практической деятельности и освоение большинства показателей формируемых компетенций;

оценка «не зачтено» выставляется студенту, если студент не знает основных теоретических понятий излагаемой темы; не овладел практическими навыками реализации информационных технологий заданной направленности; не умеет применять практические навыки для анализа и целенаправленной обработки конкретной информации; не демонстрирует готовность применять знания, умения и навыки в практической деятельности и освоение показателей формируемых компетенций.

## **19. Методические указания для обучающихся по освоению дисциплины (модуля):**

Первое занятие должно содержать информацию об основных разделах рабочей программы дисциплины (электронный вариант рабочей программы размещён на сайте БФ ВГУ).

Обучающиеся должны иметь четкое представление о:

- перечне и содержании компетенций, на формирование которых направлена дисциплина;
- основных целях и задачах дисциплины;
- планируемых результатах, представленных в виде умений и навыков, которые должны быть сформированы в процессе освоения дисциплины;
- количестве часов на изучение дисциплины, форму промежуточной аттестации;
- количестве часов, отведенных на аудиторные занятия и на самостоятельную работу;
- формах аудиторных занятий и самостоятельной работы;
- структуре дисциплины, основных разделах и темах;
- системе оценивания учебных достижений;
- учебно-методическом и информационном обеспечении дисциплины.

Знание основных положений, отраженных в рабочей программе дисциплины, поможет обучающимся ориентироваться в изучаемом курсе и строить свою работу в соответствии с требованиями, заложенными в программе.

Основной формой аудиторных занятий по дисциплине являются лабораторные занятия, посещение которых обязательно для всех студентов (кроме студентов, обучающихся по индивидуальному плану).

В ходе подготовки к лабораторным работам необходимо изучить в соответствии с вопросами для повторения основную литературу, ознакомиться с дополнительной литературой – это поможет осознано усвоить и закрепить навыки в технологии целенаправленной обработке информации.

Обязательно следует познакомиться с критериями оценивания каждой лабораторной работы – это поможет избежать недочетов, снижающих оценку за работу.

При подготовке к промежуточной аттестации необходимо повторить пройденный материал в соответствии с учебной программой, примерным перечнем вопросов, выносящихся на зачет. Рекомендуется использовать источники, перечисленные в списке литературы в рабочей программе дисциплины, а также ресурсы электронно-библиотечных систем. Необходимо обратить особое внимание на темы учебных занятий, пропущенных по разным причинам. При необходимости можно обратиться за консультацией и методической помощью к преподавателю.

# **ФОНД ОЦЕНОЧНЫХ СРЕДСТВ**

# **ПО УЧЕБНОЙ ДИСЦИПЛИНЕ**

# **ПРАКТИКУМ ПО ИНФОРМАЦИОННЫМ ТЕХНОЛОГИЯМ**

Направление подготовки: 44.03.05 Педагогическое образование (с двумя профилями подготовки)

Профили подготовки: Математика. Информатика и информационные технологии в образовании

Квалификация (степень) выпускника: бакалавр

# **Паспорт фонда оценочных средств по учебной дисциплине ПРАКТИКУМ ПО ИНФОРМАЦИОННЫМ ТЕХНОЛОГИЯМ**

#### **1. В результате изучения дисциплины «Практикум по информационным технологиям» обучающийся должен:**

1.1. Знать:

процессы информатизации общества и образования;

ценностные основы реализации информационной педагогической деятельности;

 нормативно-правовую базу по вопросам использования и создания программных продуктов и информационных ресурсов;

 сущность и структуру информационных процессов в современной образовательной среде;

 типологии электронных образовательных ресурсов, информационных и коммуникационных технологий, принятых образованием;

педагогические технологии, эффективные в виртуальном пространстве;

 способы взаимодействия педагога с субъектами педагогического процесса и представителями профессионального сообщества в сетевой информационной среде;

 способы профессионального самопознания и саморазвития с применением возможностей информационных и коммуникационных технологий.

1.2. Уметь:

 осуществлять поиск, хранение, обработку и представление информации, ориентированной на решение педагогических задач;

– оценивать преимущества, ограничения и выбор программных и аппаратных средств для решения профессиональных и образовательных задач;

– оценивать основные педагогические свойства электронных образовательных продуктов и определять педагогическую целесообразность их использования в учебном процессе;

1.3. Владеть:

 способами ориентирования и взаимодействия с ресурсами информационной образовательной среды;

 способами осуществления выбора различных моделей использования информационных и коммуникационных технологий в учебном процессе с учетом реального оснащения образовательного учреждения;

– способами установления контактов и взаимодействия с различными субъектами сетевой информационной образовательной среды;

 способами совершенствования профессиональных знаний и умений путем использования возможностей информационной среды.

![](_page_9_Picture_160.jpeg)

# **2. Программа оценивания контролируемой компетенции:**

Кафедра прикладной математики, информатики, физики и методики их преподавания

# **Темы рефератов**

по дисциплине «Практикум по информационным технологиям»

1. Эволюция понятия «информация» в XIX и начале XX веков. История методов обработки информации в работах Шеннона, Эшби, Колмогорова.

2. История развития компьютерных сетей.

3. Становление и развитие сети Интернет и процессы глобализации научноисследовательских работ.

4. История современных информационных технологий (текстовые и графические процессоры, электронные таблицы и пр.)

5. История развития методов компьютерной графики. Компьютерные игры.

6. Основные этапы информатизации общества. История мирового информационного рынка. Информационное общество.

7. История электронных и сетевых периодических изданий, библиотек и энциклопедий.

8. Первые исследования в области искусственного интеллекта.

9. Информационные технологии в деятельности современного

специалиста.

10. Защита информации.

11. Эволюция операционных систем компьютеров различных типов.

12. История языков программирования.

#### **Критерии оценки:**

- оценка «зачтено» выставляется студенту, если содержание реферата соответствует теме, реферат грамотно написан и оформлен в соответствии с требованиями, во время выступления студент хорошо ориентируется в теоретическом материале, правильно и уверенно отвечает на дополнительные вопросы по содержанию реферата;

- оценка «не зачтено» выставляется студенту, если содержание реферата не соответствует теме, реферат написан неграмотно, со значительными замечаниями по оформлению, во время выступления студент плохо ориентируется в теоретическом материале, испытывает затруднения при ответе на дополнительные вопросы по содержанию реферата.

Кафедра прикладной математики, информатики, физики и методики их преподавания

# **Темы докладов**

по дисциплине «Практикум по информационным технологиям»

- 1. Мультимедиа технологии в образовании.
- 2. Технические и программные средства мультимедиа.
- 3. Использование телекоммуникационных технологий в образовании.
- 4. Сетевое пространство образовательного учреждения.
- 5. Базы данных, используемые в учебном процессе.
- 6. Системы дистанционного обучения.

7. Основные направления использования дистанционных технологий в образовании.

8. Преимущества и ограничения применения дистанционных технологий в образовании.

9. Правовые вопросы использования коммерческого и некоммерческого лицензионного программного обеспечения.

- 10. Информационные технологии защиты информации.
- 11. Компьютерные вирусы, средства антивирусной защиты.
- 12. Способы защиты авторской информации в Интернете.

## **Критерии оценки:**

- оценка «зачтено» выставляется студенту, если содержание доклада соответствует теме, во время выступления студент хорошо ориентируется в теоретическом материале, правильно и уверенно отвечает на дополнительные вопросы по содержанию доклада;

- оценка «не зачтено» выставляется студенту, если содержание доклада не соответствует теме, во время выступления студент плохо ориентируется в теоретическом материале, испытывает затруднения при ответе на дополнительные вопросы по содержанию доклада.

Кафедра прикладной математики, информатики, физики и методики их преподавания

# **Вопросы к зачёту**

по дисциплине «Практикум по информационным технологиям»

1. Понятие информационного процесса, информатизации, информационных технологий. Сущность, роль и значение процесса информатизации в общественном развитии.

2. Характеристика информационного общества, проблемы информатизации общества.

3. Классификации информационных и коммуникационных технологий. Дидактические возможности информационных и коммуникационных технологий.

4. Аппаратные средства реализации информационных процессов в образовании.

5. Технологии обработки информации.

6. Кодирование и современные форматы аудиовизуальной информации.

7. Современные цифровые носители информации.

8. Интерактивные дисплейные технологии, системы трехмерной визуализации в учебном процессе.

9. Понятие информационной образовательной среды (ИОС). Компоненты ИОС.

10. Основные возможности современной информационной образовательной среды. Информационная образовательная среда как средство организации информационной деятельности преподавателя и обучающегося.

11. Программные комплексы для организации информационной среды школы, вуза.

12. Методы поиска информации в Интернете.

13. Понятие электронного образовательного ресурса (ЭОР). Классификации ЭОР. Систематизация, описание электронных образовательных ресурсов.

14. Оценка качества ЭОР: требования, комплексная экспертиза (техническая, содержательная, дизайн-эргономическая), критерии оценки.

15. Проектирование и разработка электронных средств образовательного назначения (этапы, программные средства).

## **Критерии оценки:**

- оценка «зачтено» выставляется студенту, если студент хорошо ориентируется в теоретическом материале, умеет применять теоретические сведения для решения прикладных задач;

- оценка «не зачтено» выставляется студенту, если студент испытывает затруднения при ответе на теоретические вопросы, не способен применять теоретические сведения для решения прикладных задач.